Exemple d'analyse d'une arborescence d'un Raspbian 10 :

```
$ sudo du -h --max-depth=1 /
0 /dev
8,6M /bin
16K /lost+found
41M /opt
343M /lib
3,4M /etc
4,0K /mnt
614M /usr
96K /home
4,0K /srv
17M /run
52M /boot
36K /tmp
32K /root
260M /var
8,8M /sbin
du: impossible d'accéder à '/proc/23168/task/23168/fd/3': Aucun fichier ou
dossier de ce type
du: impossible d'accéder à '/proc/23168/task/23168/fdinfo/3': Aucun fichier
ou dossier de ce type
du: impossible d'accéder à '/proc/23168/fd/4': Aucun fichier ou dossier de
ce type
du: impossible d'accéder à '/proc/23168/fdinfo/4': Aucun fichier ou dossier
de ce type
0 /proc
0 /sys
```
From: <https://www.abonnel.fr/>- **notes informatique & technologie**

Permanent link: **<https://www.abonnel.fr/informatique/linux/commandes/du>**

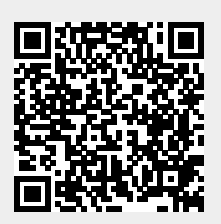

Last update: **2021/01/16 05:02**